## 

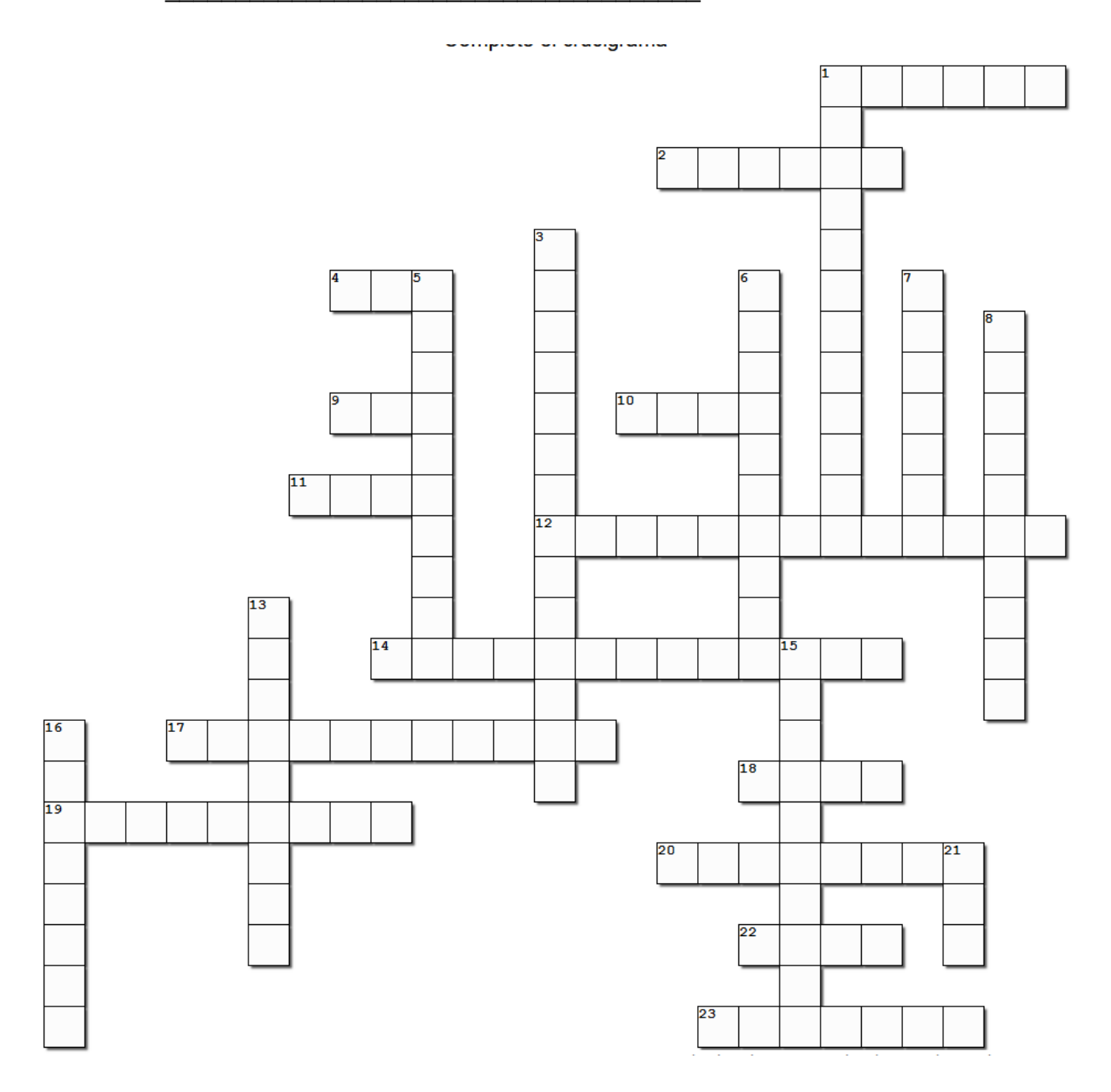

## **Horizontal**

1. El profe más querido.

2. ARS NOMBRE

4. Asumen y administran la provisión del Plan Básico de Salud

9. Tesorería de la Seguridad Social

10. Formación y orientación laboral

11. Creado por la ley 87-01

12. Enfermedades asociadas al desempeño de una actividad laboral

14. pensión del régimen subsidiado

17. Basada en una contribución según el nivel de ingreso

18. profesor

19. Pensión otorgada por el Estado a favor de la población indigente, discapacitada o desempleada del Régimen Subsidiado.

20. Indemnización económica a que legalmente está obligado un empleador a favor del empleado, en caso de cese del contrato de trabajo

22. Defensa de los Asegurados

23. beneficiario del seguro familiar de salud

## **Vertical**

1. Trabajadores asalariados públicos y privados

3. La afiliación, cotización y participación tienen un carácter obligatorio.

5. Régimen De Financiamiento

- 6. Relación de ARS y/o AFP con la persona
- 7. AFP

8. Institución a la que pertenece el liceo

13. Suministra información veraz las autoridades

15. Porcentaje del salario total del afiliado o afiliada, con lo que deberá contribuir al SDSS

16. La Superintendencia de Salud y Riesgos Laborales

21. Administradoras de Fondos de Pensiones